Datorer förstår bara ettor och nollor så människor har uppfunnit översättare som kan omvandla text som vi förstår till datorernas språk. Dessa översättare kallas för kompilatorer och ett av de språk som kompilatorer förstår är C. Ett C-program måste se ut på ett visst sätt. Alla kommandon är på engelska och man får absolut inte stava fel. Kompilatorer säger till på skarpen om man skrivit fel så det är bra att skriva rätt från början.

Vissa kommandon kan innehålla andra kommandon, då använder C måsvingar för att veta var kommandot börjar och slutar. Ett C-program har t.ex. alltid en funktion som heter main. Den har en "start-måsvinge" och en "slut-måsvinge" och mellan dessa ligger hela programmets kommandon.

Det lättaste sättet att förstå C är att titta på ett exempel:

```
main()
{
 int skostorlek = 42;
 printf("Här är lite text som skrivs ut på skärmen.\n");
 printf("Din skostorlek är %d.\n", skostorlek);
  if(skostorlek < 39)
  {
   printf("Oj vilka små fötter. Är du tjej eller?\n");
  }
  else
  {
   printf("Oj vilka stora fötter. Bigfoot?\n");
  }
 while(skostorlek > 0)
  {
   skostorlek = skostorlek/2;
   printf("Nu krymper du! Din skostorlek har blivit %d.\n", skostorlek);
 }
}
```
Exemplet ovan är ett program som skriver ut lite text på skärmen. Det skapas en variabel i början som heter skostorlek. Beroende på hur stor den är från början skrivs sedan olika saker ut. Efter det minskas den och skrivs ut tills den blir 0. Som du ser finns det ett semikolon (;) på slutet av alla kommandon som inte har måsvingar.

De viktiga delarna:

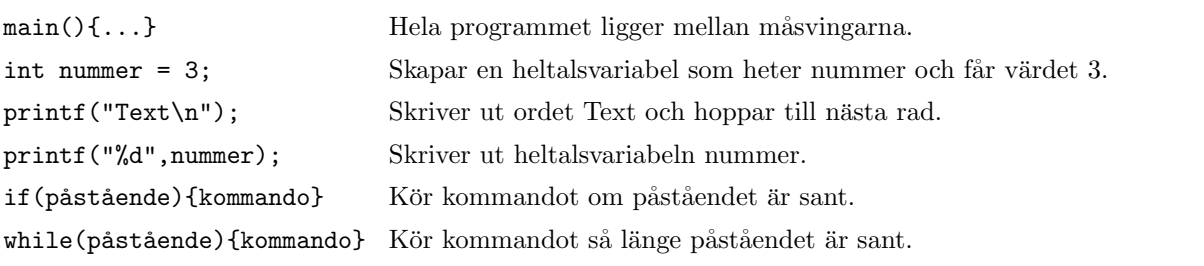